# **Back up the ExtraHop system through the REST API**

Published: 2021-09-04

After you have configured your ExtraHop system with customizations such as bundles, triggers, and dashboards or administrative changes such as adding new users, ExtraHop recommends that you periodically create system backups to make it easier to recover from a system failure. This guide explains how to automate system backups through the ExtraHop REST API with a Python script.

#### **Before you begin**

- You must log in to the ExtraHop system with an account that has unlimited privileges to generate an API key.
- You must have a valid API key to make changes through the REST API and complete the procedures below. (See [Generate an API key](https://docs.extrahop.com/8.0/rest-api-guide/#generate-an-api-key) ...)
- Familiarize yourself with the [ExtraHop REST API Guide](https://docs.extrahop.com/8.0/rest-api-guide) Extra How to navigate the ExtraHop REST API Explorer.

### **Python script example**

The following Python script creates a backup on an ExtraHop system and then downloads the backup file to the local machine. To automate system backups, you can run this script periodically through a job scheduling application, such as cron.

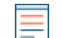

**Note:** Because you cannot download a file through the REST API Explorer, you must create backups through the REST API with a command or script.

The script includes the following configuration variables that you must replace with information from your environment:

- **HOST:** The IP address or hostname of the ExtraHop system.
- **API\_KEY:** The API key.

• **BACKUP\_NAME:** The name of the backup. The current timestamp is appended to this name when a backup is created. For example, if BACKUP\_NAME is set to Test, a backup created on May 4th might be named Test 2020-05-04 12-51-46.643813.

```
#!/usr/bin/python3
import json
import requests
import sys
HOST = 'https://extrahop.example.com'
API_KEY = '123456789abcdefghijklmnop'
BACKUP_NAME = 'mybackup'
def createBackup(BACKUP_NAME):
     url = HOST + '/api/v1/customizations'
    headers = \{'Authorization': 'ExtraHop apikey=%s' % API_KEY,
          'Content-Type': 'application/json'
 }
    data = \{ "name": BACKUP_NAME
 }
    r = \text{requests}.\text{post}(\text{url}, \text{headers=headsr}, \text{data=ison}.\text{dumps}(\text{data}))if r.status code == 201:
```
### **∙e** ExtraHop

```
 return True
     else:
         print('Unable to create backup')
         print(r.text)
         print(r.status_code)
         sys.exit()
def getIdName(BACKUP_NAME):
     url = HOST + '/api/v1/customizations'
    headers = \{'Authorization': 'ExtraHop apikey=%s' % API KEY,
         'Content-Type': 'application/json'
     }
     r = requests.get(url, headers=headers)
    if r.\text{status\_code} == 200:
         backups = json.loads(r.text)
         for b in reversed(backups):
             if BACKUP_NAME in b['name']:
                 return b['id'], b['name']
             else:
                 continue
         print('Unable to retrieve ID for specified backup')
         sys.exit()
     else:
         print('Unable to retrieve backup IDs')
         print(r.text)
         print(r.status_code)
         sys.exit()
def downloadBackup(backup_id):
     url = HOST + '/api/v1/customizations/' + str(backup_id) + '/download'
    headers = \{'Authorization': 'ExtraHop apikey=%s' % API_KEY,
         'accept': 'application/exbk'
 }
    r = \text{requests.post(url, headers=headsr}) if r.status_code == 200:
         return r.content
     else:
         print('Unable to download backup')
         print(r.status_code)
         print(r.text)
         sys.exit()
def writeBackup(backup, BACKUP_NAME):
     new_name = BACKUP_NAME.replace(':', '')
    filepath = new name + \cdot.exbk'
     with open(filepath, "wb") as b:
         b.write(bytes(backup))
     print('Success! Backup file name:')
     print(filepath)
createBackup(BACKUP_NAME)
backup_id, BACKUP_NAME = getIdName(BACKUP_NAME)
backup = downloadBackup(backup id)writeBackup(backup, BACKUP_NAME)
```
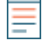

**Note:** If the script returns an error message that the SSL certificate verification failed, make sure that [a trusted certificate has been added to your ExtraHop system](https://docs.extrahop.com/8.0/eh-admin-ui-guide/#ssl-certificate)  $\mathbb{Z}$ . Alternatively, you can add the verify=False option to bypass certificate verification. However, this method

## ExtraHop ہے-

is not secure and is not recommended. The following code sends an HTTP GET request without certificate verification:

```
requests.get(url, headers=headers, verify=False)
```